**Administrative Details for the Twenty-Fourth Annual General Meeting ("24th AGM") of Wong Engineering Corporation Berhad [Registration No. 199601037606 (409959-W)]**

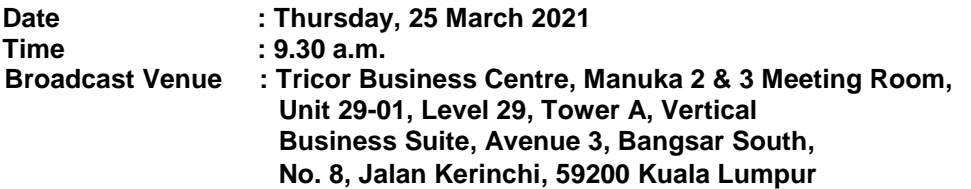

## **Precautionary Measures Against the Coronavirus Disease ("COVID-19")**

- The Securities Commission Malaysia ("SC") had, on 13 January 2021, announced that capital market entities supervised, licensed or registered by the SC shall operate in accordance with the applicable Standard Operating Procedures ("SOPs) issued by the authorities during the Emergency Ordinance and various forms of Movement Control Order ("MCO"). The SC had, on 12 January 2021, issued a revised Guidance Note on the Conduct of General Meetings for Listed Issuers ("SC Guidance Note") which states that only fully virtual meetings will be allowed during MCO and Conditional MCO, subject to the requirements under the prevailing and applicable SOPs.
- In line with the Government's directive and SC Guidance Note above to curb the spread of COVID-19, the Company will conduct the 24th AGM on **a virtual basis through live streaming and online remote voting** via Remote Participation and Voting ("RPV") facilities which are available on Tricor Investor & Issuing House Services Sdn Bhd's ("Tricor") **TIIH Online** website at [https://tiih.online.](https://tiih.online/)
- The venue of the 24th AGM is strictly for the purpose of complying with Section 327(2) of the Companies Act 2016 which requires the Chairman of the Meeting to be at the main venue of the meeting. No shareholders/proxy(ies) from the public will be physically present at the meeting venue.
- We **strongly encourage** you to attend the 24th AGM via the RPV facilities. You may also consider appointing the Chairman of the Meeting as your proxy to attend and vote on your behalf at the 24th AGM.
- Due to the constant evolving COVID-19 situation in Malaysia, we may be required to change the arrangements of our 24th AGM at short notice. Kindly check the Company's website or announcements for the latest updates on the status of the 24th AGM.
- The Company will continue to observe the guidelines issued by the Ministry of Health and will take all relevant precautionary measures as advised.

## **Remote Participation and Voting**

- The RPV facilities are available on Tricor's **TIIH Online** website at [https://tiih.online.](https://tiih.online/)
- Shareholders are to attend, speak (in the form of real time submission of typed texts) and vote (collectively, "participate") remotely at the 24th AGM using RPV facilities from Tricor.
- Kindly refer to Procedures for RPV as set out below for the requirements and procedures.

## **Procedures to Remote Participation and Voting via RPV Facilities**

 Please read and follow the procedures below to engage in remote participation through live streaming and online remote voting at the 24th AGM using the RPV facilities:

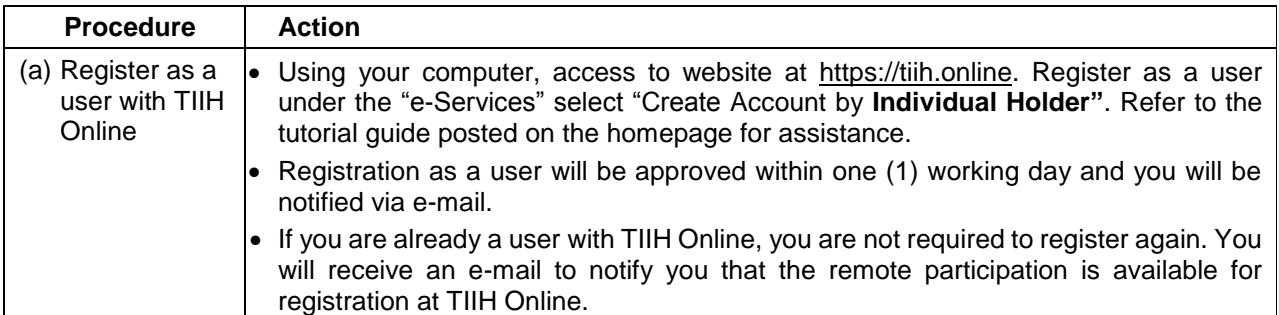

## **Before the 24th AGM Day**

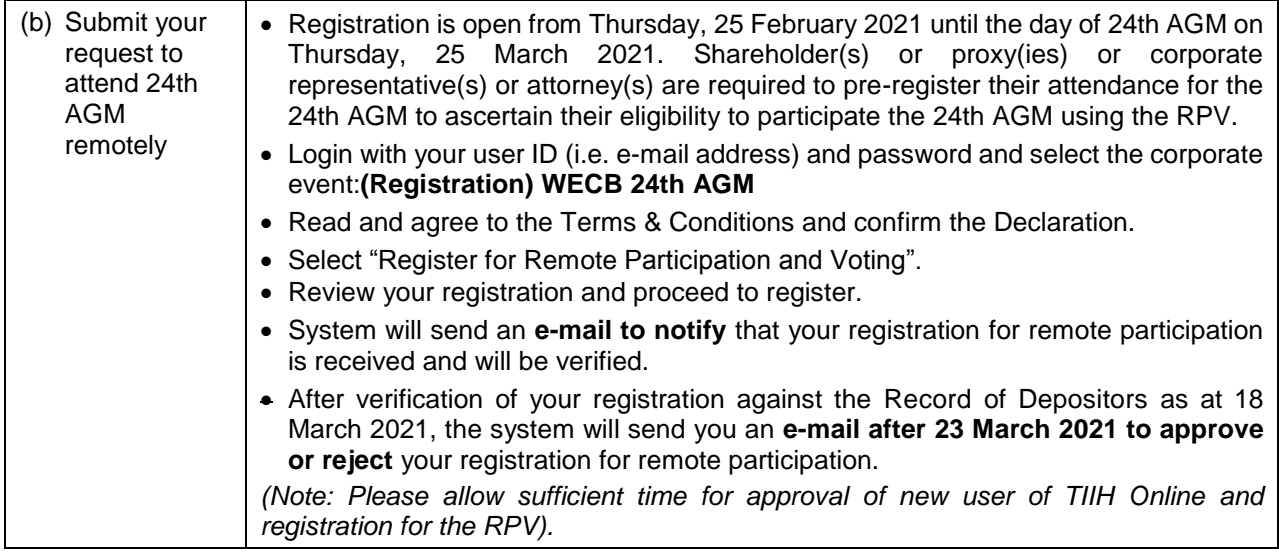

# **On the 24th AGM Day**

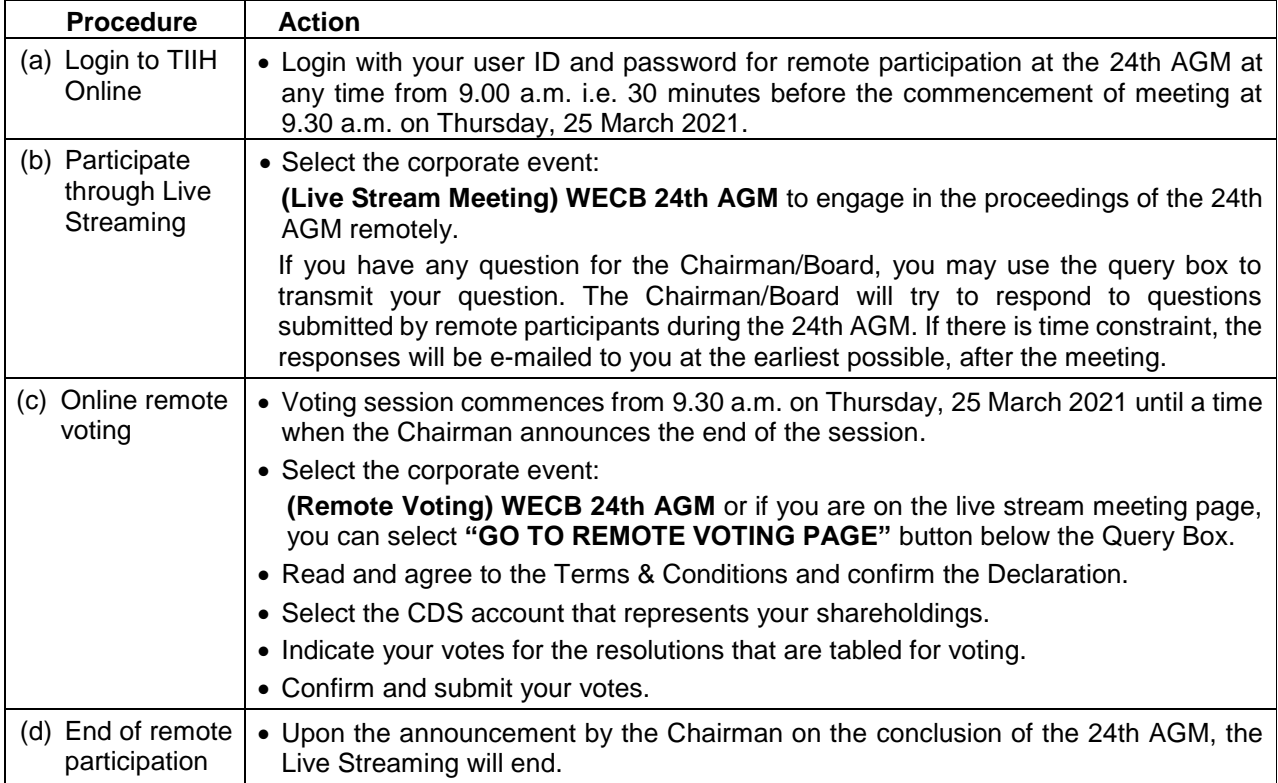

# **Note to users of the RPV facilities:**

- (i) Should your registration for RPV be approved, we will make available to you the rights to join the live stream meeting and to vote remotely. Your login to TIIH Online on the day of meeting will indicate your presence at the virtual meeting.
- (ii) The quality of your connection to the live broadcast is dependent on the bandwidth and stability of the internet at your location and the device you use.
- (iii) In the event you encounter any issues with logging-in, connection to the live stream meeting or online voting on the meeting day, kindly call Tricor Help Line at 011-40805616 / 011-40803168 / 011- 40803169 / 011-40803170 for assistance or e-mail to [tiih.online@my.tricorglobal.com](mailto:tiih.online@my.tricorglobal.com) for assistance.

#### **Entitlement to Participate and Appointment of Proxy**

- Only members whose names appear on the Record of Depositors as 18 March 2021 shall be eligible to attend, speak and vote at the 24th AGM or appoint a proxy(ies) and/or the Chairman of the Meeting to attend and vote on his/her behalf.
- In view that the 24th AGM will be conducted on a virtual basis, a member can appoint the Chairman of the Meeting as his/her proxy and indicate the voting instruction in the Proxy Form.
- If you wish to participate in the 24th AGM yourself, please do not submit any Proxy Form for the 24th AGM. You will not be allowed to participate in the 24th AGM together with a proxy appointed by you.
- Accordingly, Proxy Forms and/or documents relating to the appointment of proxy/corporate representative/attorney for the 24th AGM whether in hard copy or by electronic means shall be deposited or submitted in the following manner not later than **Tuesday, 23 March 2021** at **9.30 a.m.**:
	- (i) In Hard copy:

By hand or post to the Registered Office of the Company, at 170-09-01, Livingston Tower, Jalan Argyll, 10050 George Town, Pulau Pinang, Malaysia;

(ii) By Electronic form:

All shareholders can have the option to submit proxy forms electronically via TIIH Online and the steps to submit are summarised below:

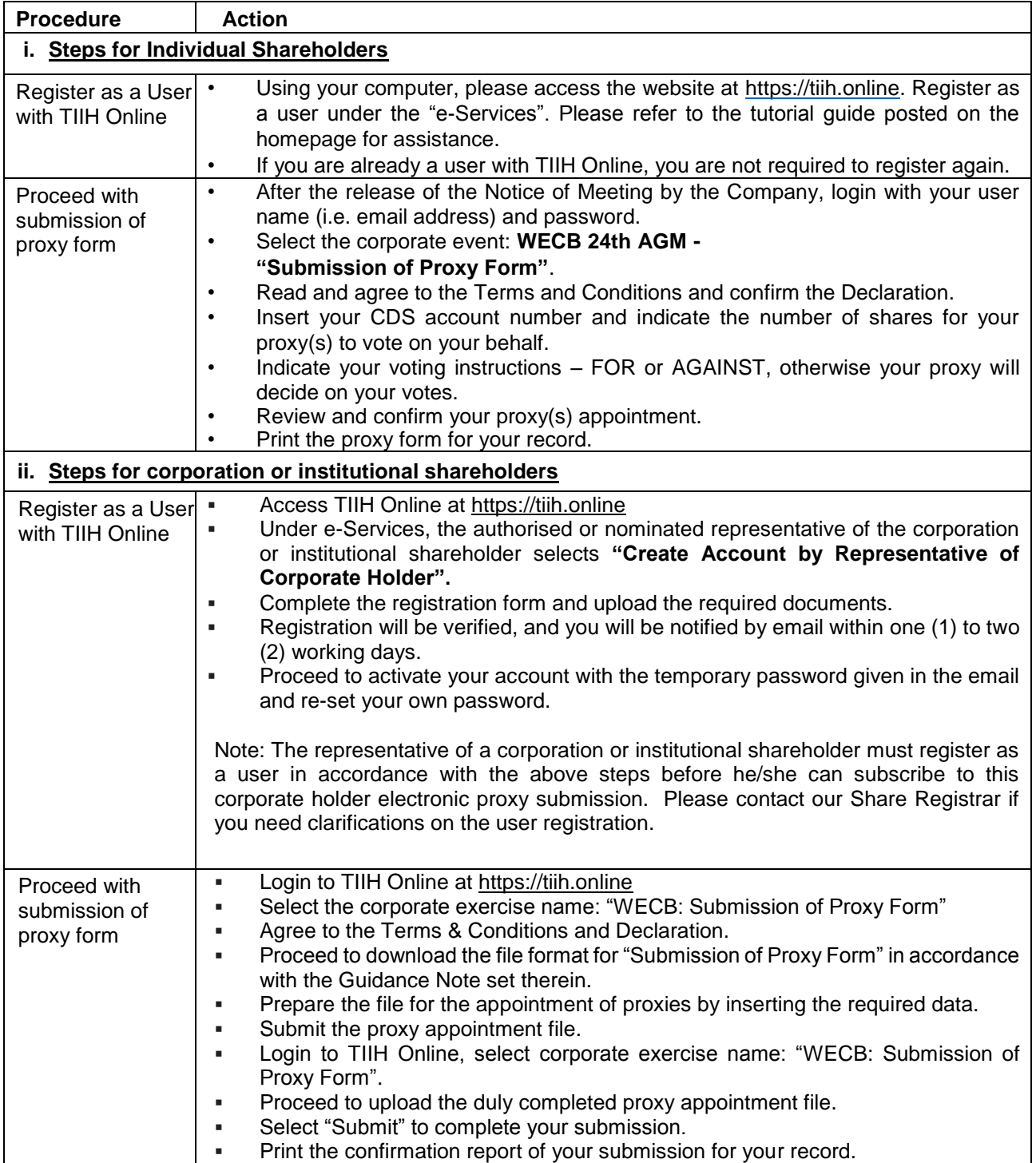

## **POLL VOTING**

- The voting at the AGM will be conducted by poll in accordance with Paragraph 8.29A of Main Market Listing Requirements of Bursa Malaysia Securities Berhad. The Company has appointed Tricor as Poll Administrator to conduct the poll by way of electronic voting (e-voting).
- Shareholders or proxy(ies) or corporate representative(s) or attorney(s) can proceed to vote on the resolutions at any time from 9.30 a.m. on Thursday, 25 March 2021 but before the end of the voting session which will be announced by the Chairman of the meeting. Kindly refer to item (c) of the above Procedures for RPV for guidance on how to vote remotely from TIIH Online website at [https://tiih.online.](https://tiih.online/)
- Upon completion of the voting session for the AGM, the Scrutineers will verify the poll results followed by the Chairman's declaration whether the resolutions are duly passed.

#### **No Breakfast / Lunch Pack, Door Gift or Food Voucher**

 There will be no distribution of breakfast / lunch packs, door gifts or food vouchers during the 24th AGM since the meeting is being conducted on a virtual basis.

#### **Pre-Meeting Submission of Questions to the Board of Directors**

 Shareholders may submit questions for the Board in advance of the AGM via Tricor's TIIH Online website at [https://tiih.online](https://tiih.online/) by selecting "e-Services" to login, pose questions and submit electronically no later than Tuesday, 23 March 2021.The Board will endeavor to answer the questions received at the AGM.

# **Annual Report**

 You may request for a printed copy of the Annual Report at https://tiih.online by selecting "Request for Annual Report" under the "Investor Services".

#### .**No Recording or Photography**

Unauthorized recording and photography are strictly prohibited at the AGM

## **Enquiry**

 If you have any enquiries on the above, please contact the following persons during office hours on Mondays to Fridays from 9.00 a.m. to 5.30 p.m. (except on public holidays):

#### **Tricor Investor & Issuing House Services Sdn. Bhd.**

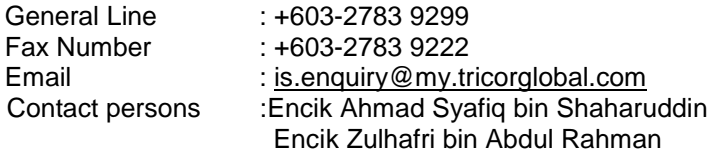